## [Download this PDF to your computer and go to](http://www.livescribe.com/player) www.livescribe.com/player On iOS, open the PDF in Livescribe+.

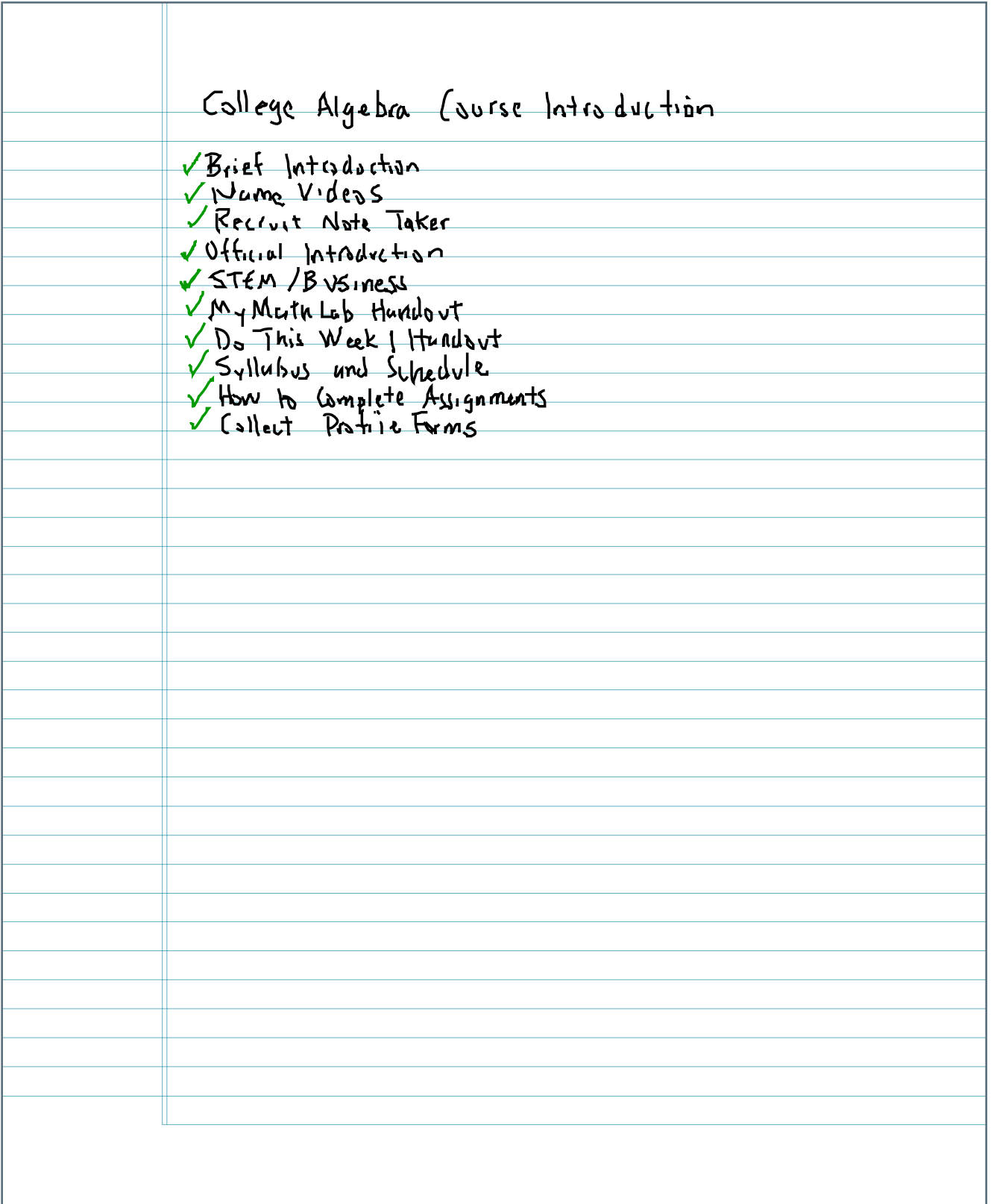

01.09.2018 1:00p TR Coll. Alg. Course Introduction 8, 8:00 AM, 1h 20m 36s

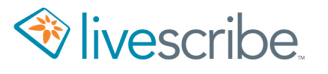

College Algebra (vurse Introduction Brief Introduction VIVame Videos Recruit Note Taker VOfficial Introduction V STEM / B USINESS VM y Math Lub Hurulout V. D. This Week 1 Handpot V Syllabus und Schedule<br>V How to Complete Assignments